# **Software Design and Development**

## **5 Selections**

#### **Terry Marris July 2009**

In handout #4 we looked at the primitive data types. Now we start looking at program structures. We look at selections. But before that we look at the relational operators.

#### **5.1 The Relational Operators**

The relational operators include:

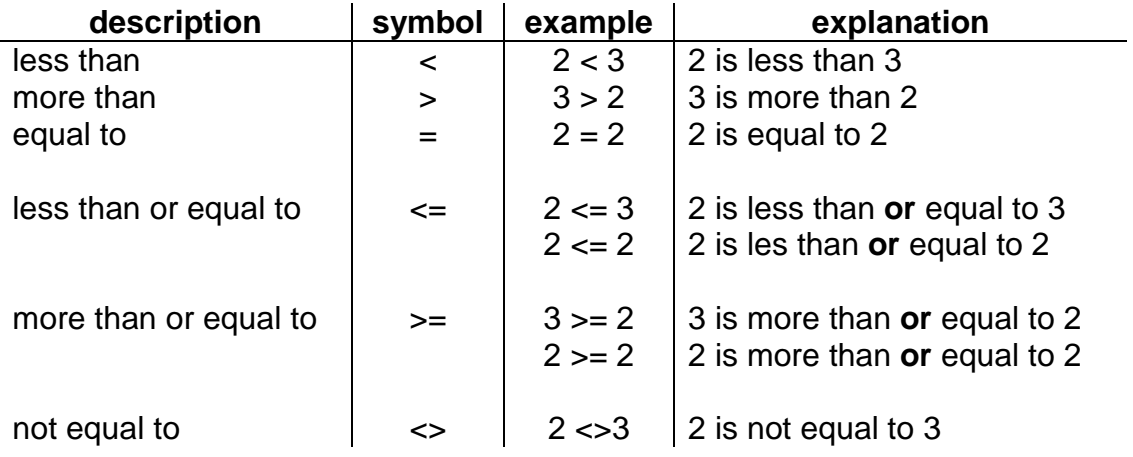

Notice that **L**ess than has its point on the **L**eft, and mo**R**e than has its point on the **R**ight.

Notice the order:  $\leq$  The  $\leq$  symbol comes before the  $=$  symbol. And there is no space between the two symbols.

In picture of a number line:

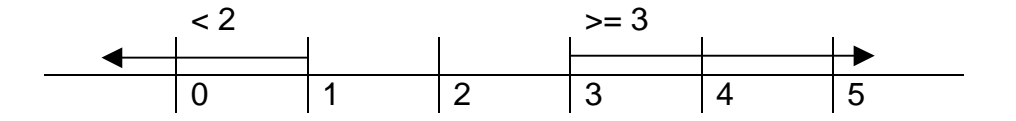

### **5.2 If .. Else ...**

The design for our first program is:

### Structured English

read in a person's age if age < 18 then  $\longleftarrow$  done if the age is less than 18 else write out "OK"  $\leftarrow$   $\leftarrow$  done if the age is NOT less than 18 endif

Or:

Program Flowchart

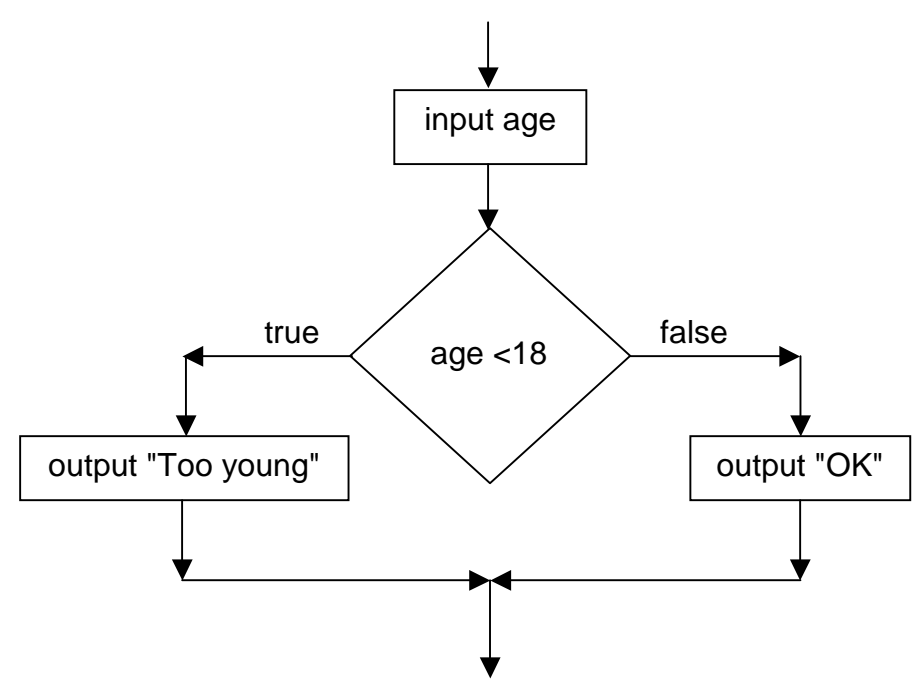

You select to display either:

• To young if the age is less than 18

Or

• OK if the age is not less than 18

A selection is a bit like a T-junction: when you come to it you turn either one way or the other; you follow either one path or the other.

2

#### User Interface

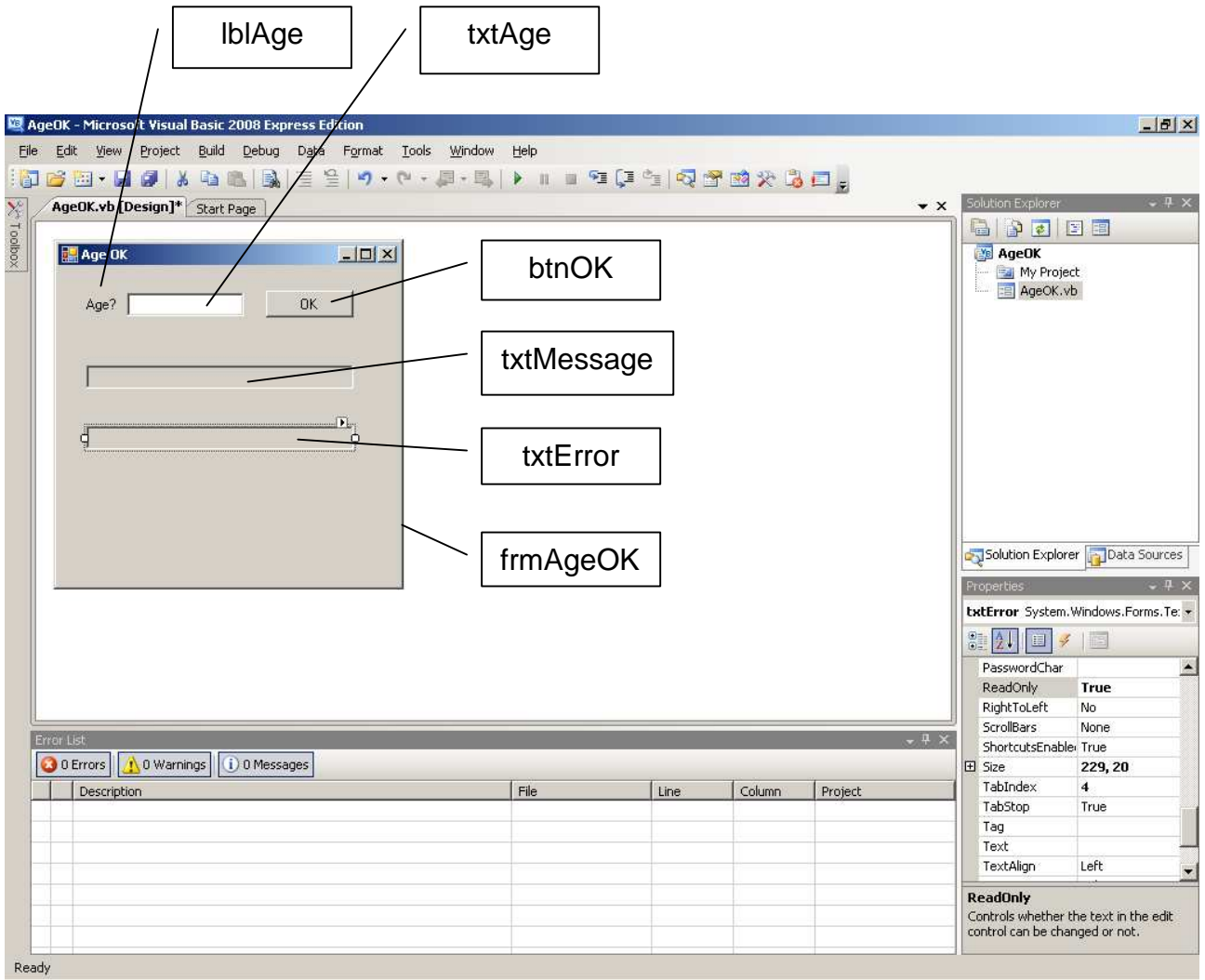

- **1.** Start a new project and name it AgeOK
- **2.** Set FileName = AgeOK.vb
- **3.** Set Form properties: click on an empty part of the form
	- **a.** Name = frmAgeOK
	- **b.** Text =  $Age \, OK$
- **4.** Drag controls onto the form and set their properties as listed below:
	- **a.** Label
		- **i.** Name = lblAge
		- $i$ **ii.** Text = Age?
	- **b.** TextBox
		- **i.** Name = txtAge
	- **c.** Button
		- **i.** Name = btnOK
		- $\mathbf{i}$ **ii.**  $\mathbf{Text} = \mathbf{OK}$
- **d.** TextBox
	- **i.** Name = txtMessage
	- **ii.** ReadOnly = True
- **e.** TextBox
	- **i.** Name = txtError
	- **ii.** ReadOny = True

#### Programmers Code

**5.** The VB code is placed under the OK button.

```
Try 
     Dim intAge As Integer = Convert.ToInt32(txtAge.Text) 
     If intAge < 18 Then 
         txtMessage.Text = "Too young" 
     Else 
         txtMessage.Text = "OK" 
     End If 
Catch ex As FormatException 
     txtError.Text = "Error: not a number" 
Catch ex As OverflowException 
     txtError.Text = "Error: number too big" 
End Try
```
#### Examples of program runs:

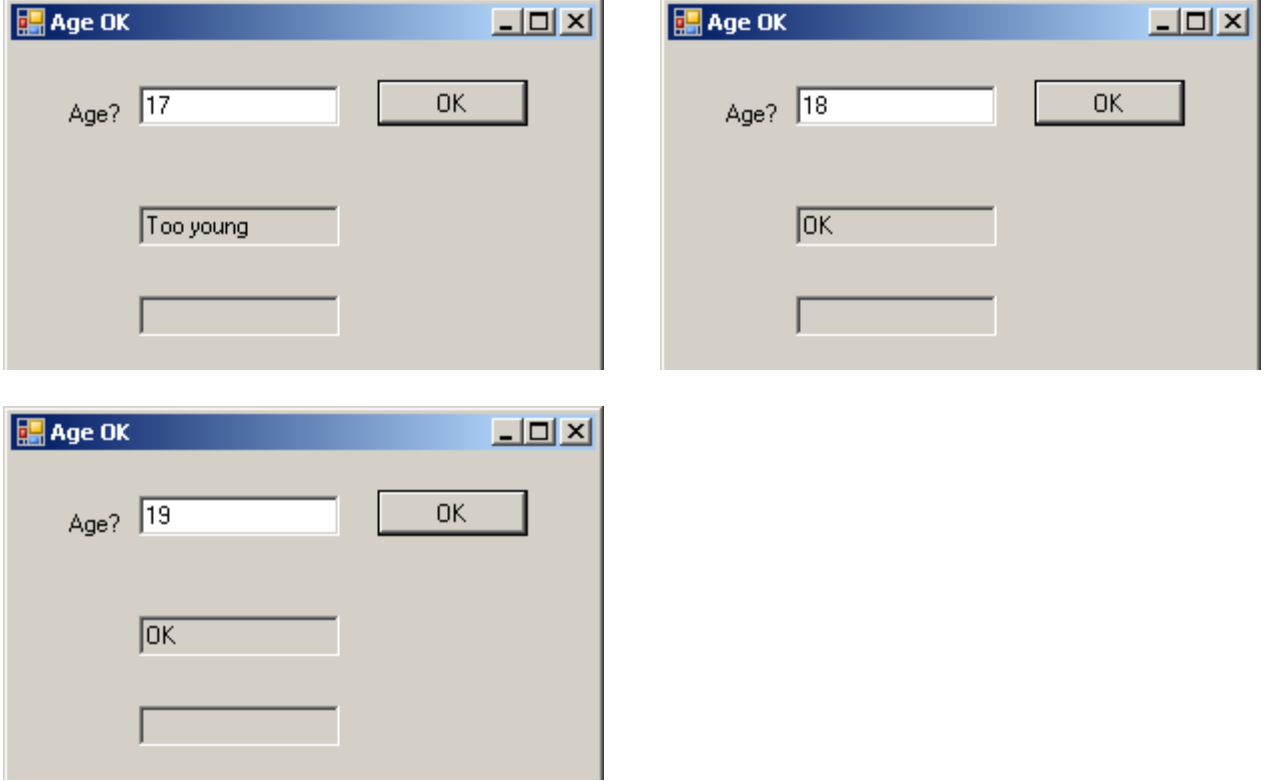

4

### **5.3 Boundary Testing**

Look at

 If intAge < 18 Then txtMessage.Text = "Too young" Else  $txtMessage.Text = "OK"$ End If

intAge < 18 is an example of a boundary. If intAge had the value 17, then Too Young would be displayed. If *intAge* had the value 18, then OK would be displayed. A boundary occurs wherever a small change in value (e.g. from 17 to 18) causes a big change in effect (e.g. from Too Young to OK).

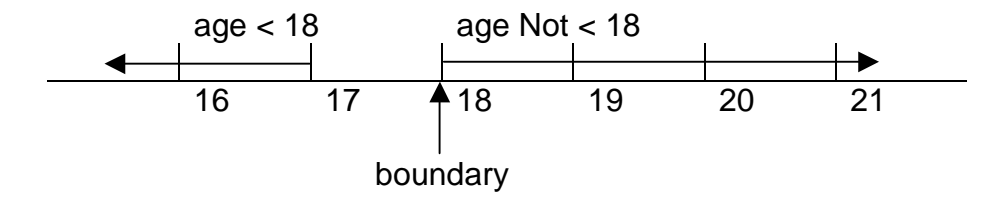

You always test your programs with values close to the boundary points because programmers (people like you and me) are sometimes human and humans sometimes make mistakes. Errors in programming logic are often found close to boundary points.

#### **5.4 Test Plans**

The purpose of testing is to find errors. If you had a job as a tester, you would be looking for errors in programs. No matter how many errors you find, you can never guarantee to find every error. (Why do programs sometimes freeze? Why do e-mails sometimes "get lost"? Why do aircraft sometimes crash? Check out http://catless.ncl.ac.uk/risks for some horror stories.)

A test plan always has four columns:

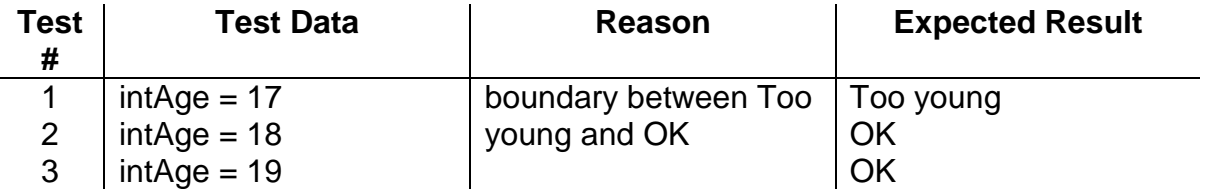

When you run your program you compare your actual results with the ones you were expecting. Sometimes you are surprised. The result you actually get is not the one you expected. A mistake has been made somewhere. What do you do? You **either** fix the

error (the error could be in your test plan or in your program or ...) **or** you write: There is an error. I don't know why. I will fix it later. The best programmers are up front about their errors. Better that you tell me about your errors than it is for me to find them for you. Better you find your errors before your customers do!

# **Exercise 5.1**

6

- **1.** Design, write, comment and test VB programs to:
	- **a.** read a person's age. If the age is 18 or more then write ok, otherwise write too young.
	- **b.** read the thermometer. If the temperature is less than (or equal to) zero write freezing, otherwise write not too cold.
	- **c.** read the clinical thermometer. If the temperature is more than 37.4 write patient has a fever, otherwise write patient does not have a fever.
	- **d.** read the number of people who have passed through a turnstile. If it is more than 50000 write stadium full, otherwise write seats available.

## **5.5 If ... Else If ...**

The next example is the familiar exam mark problem.

read examMark if examMark  $>= 0$  and examMark  $<= 39$  then write Fail  $\leftarrow$   $\leftarrow$  done if the examMark is between 0 and 39 inclusive else if examMark  $>=$  40 and examMark  $<=$  100 then write Pass  $\leftarrow$  done if the examMark is between 40 and 100 inclusive else write Error **definition** done if none of the above cases are true endif

Case? An if statement that is either true or false.

We write Fail if the exam mark is between 0 and 39 inclusive.

We write Pass if the exam mark is between 40 and 100 inclusive.

We write Fail is none of the above is true.

On a number line:

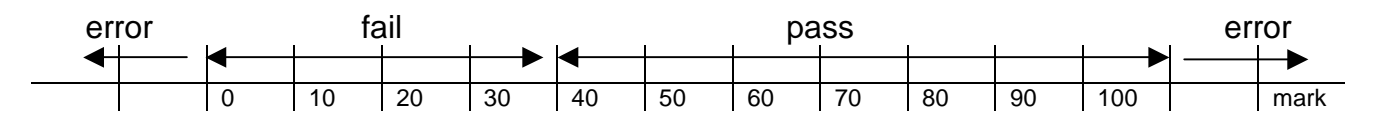

In a program flowchart:

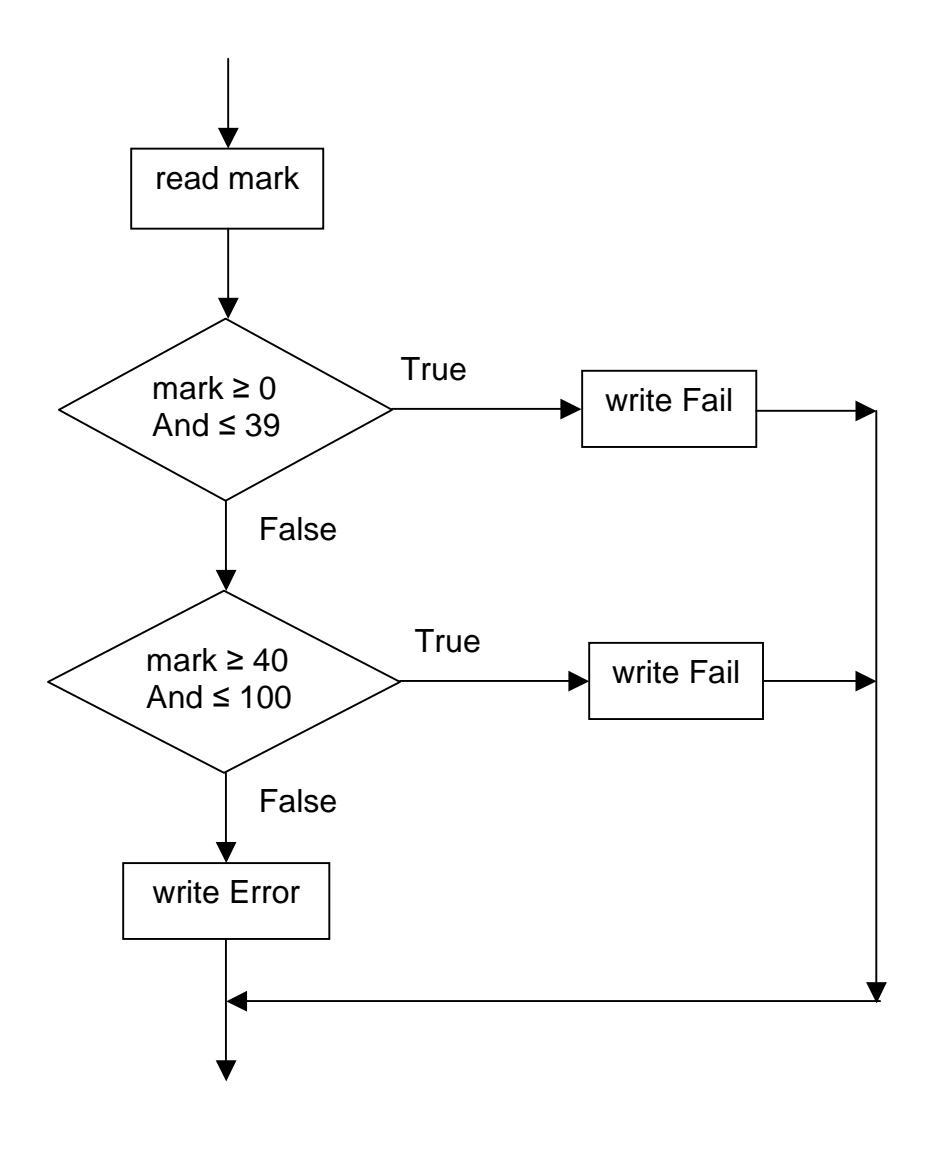

Here is the user interface.

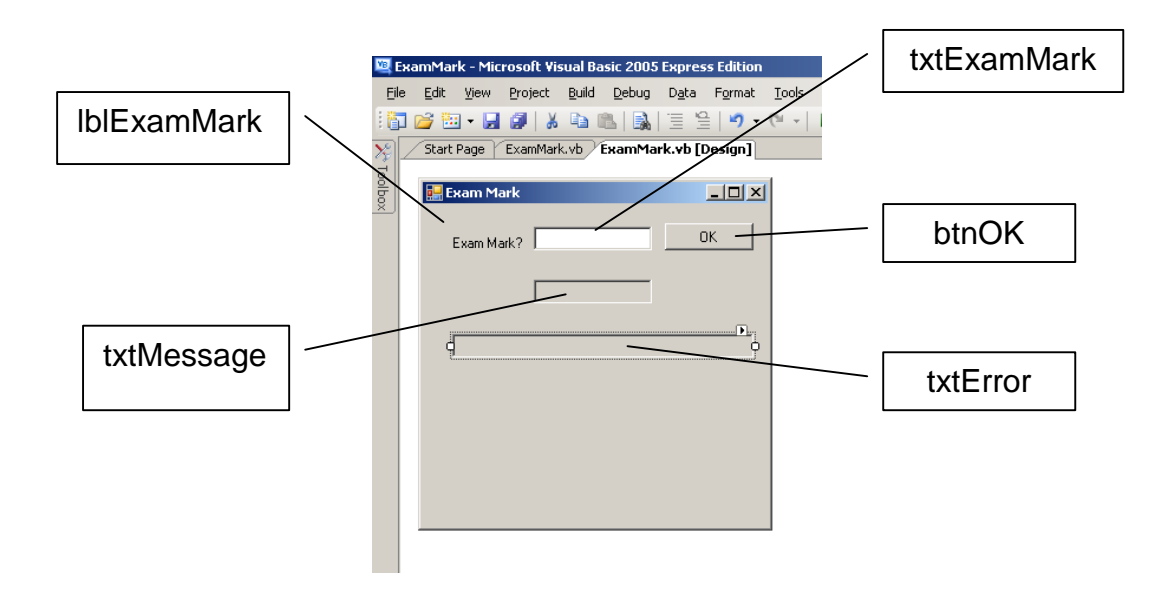

User Interface

- **1.** Start a new project and name it ExamMark
- **2.** Set FileName = ExamMark.vb
- **3.** Set Form properties: click on an empty part of the form
	- **a.** Name = frmExamMark
	- **b.** Text = *Exam Mark*
- **4.** Drag controls onto the form and set their properties as listed below:
	- **a.** Label
		- **i.** Name = lblExamMark
		- **ii.** Text = Exam Mark?
	- **c.** TextBox
		- **i.** Name = txtExamMark
	- **d.** Button
		- **i.** Name = btnOK
		- $i$ **ii.** Text = OK
	- **e.** TextBox
		- **i.** Name = txtMessage
		- **ii.** ReadOnly = True
	- **f.** TextBox
		- **i.** Name = txtFrror
		- **ii.** ReadOny = True

**5.** Under the OK button:

```
Try
```

```
 Dim intExamMark As Integer = Convert.ToInt32(txtExamMark.Text) 
    If intExamMark >= 0 And intExamMark <= 39 Then 
        txtMessage.Text = "Fail" 
    ElseIf intExamMark >= 40 And intExamMark <= 100 Then 
        txtMessage.Text = "Pass" 
    Else 
        txtMessage.Text = "Error" 
    End If 
    Catch ex As FormatException 
        txtErrorMessage.Text = "Number format error" 
    Catch ex As OverflowException 
        txtErrorMessage.Text = "Number too large error" 
 End Try
```
Notice that, in VB, ElseIf is written as one word.

**Testing** 

Notice that each boundary and the two exceptions have been tested.

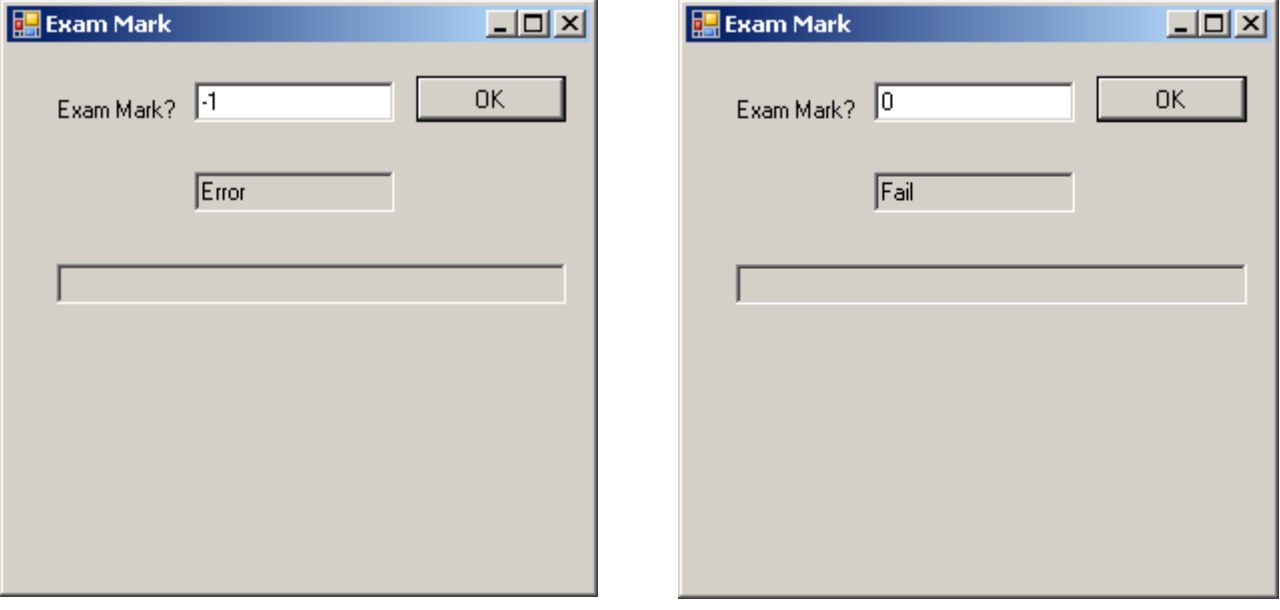

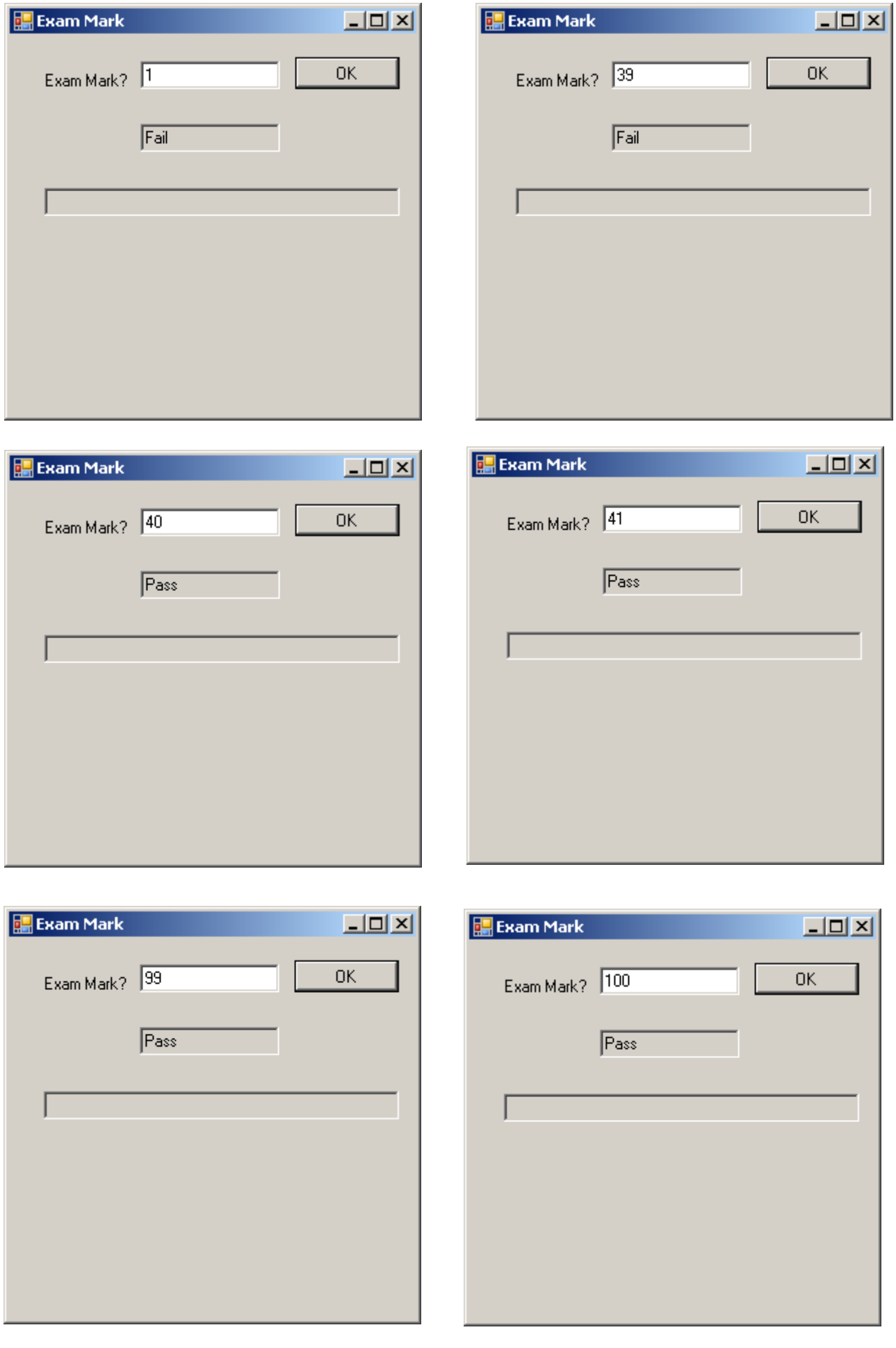

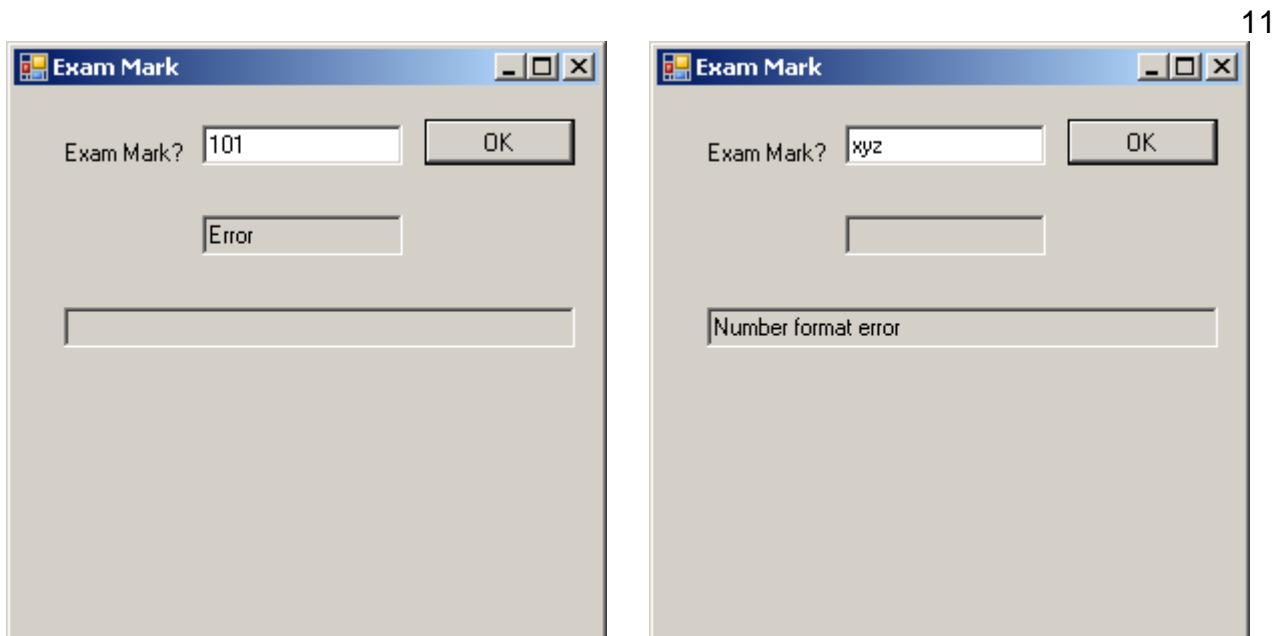

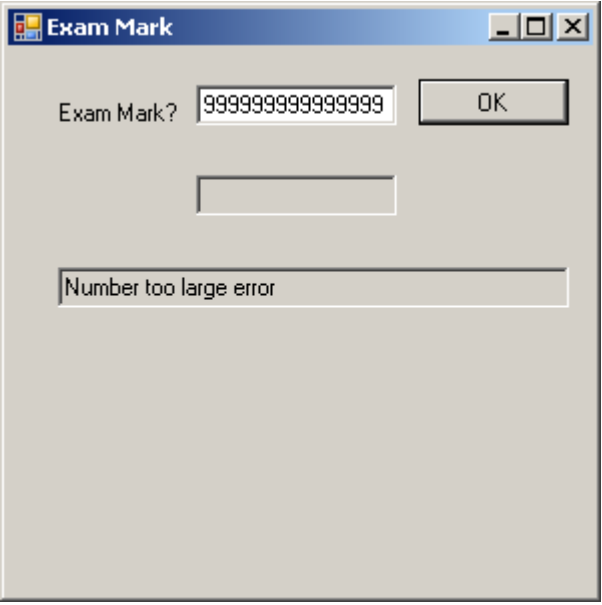

## **Exercise 5.2**

- **1.** Try out the Exam Mark program shown above. Remember to include appropriate comments.
- **2.** Design, write, comment and test VB programs to:
	- **a.** read the pollen count. If the pollen count is less than zero, write error. If the pollen count is between 0 and 29 inclusive, write low. If the pollen count is between 30 and 69 inclusive, write medium. If the pollen count is between 70 and 100 inclusive, write *high*. If the pollen count is more than 100, write very high.
	- **b.** read the bill. If the bill is less than zero, write error. If the bill is between 0 and 50 inclusive write no discount. If the bill is over 50 write discount is 10%.
	- **c.** read the bill. If the bill is less than £400 write delivery charge is £25. If the bill is more than £400 write no delivery charge. If the bill is less than zero write error.
	- **d.** read the time taken to cover a ¼ mile from a standing start. If the time is less than 4 seconds write quick. If the time is between 4 and 8 seconds inclusive, write average. If the time is more than 8 seconds write slow. If the time is negative write Error.
	- **e.** read the number of steps taken by a marathon runner in one minute. If the number of steps is less than 175 write speed up. If the number of steps is more than 225 write slow down. If the number of steps is between 175 and 225 inclusive write write on. If the number of steps is less than zero or more than 500 write Error.
	- **f.** Normal body temperature is  $35.7 \pm 2.5$  i.e. between 33.2 and 38.2 inclusive. Read body temperature. If it is less than 33.2 write hypothermic. If it is more than 38.2 write hyperthermic. If it is between 33.2 and 38.2 inclusive, write normal.

## **Bibliography**

http://catless.ncl.ac.uk/risks accessed 18Sep2008

**Next** we look at loops.